**모국연수 참가신청\_온라인시스템 이용방법 (개인용)**

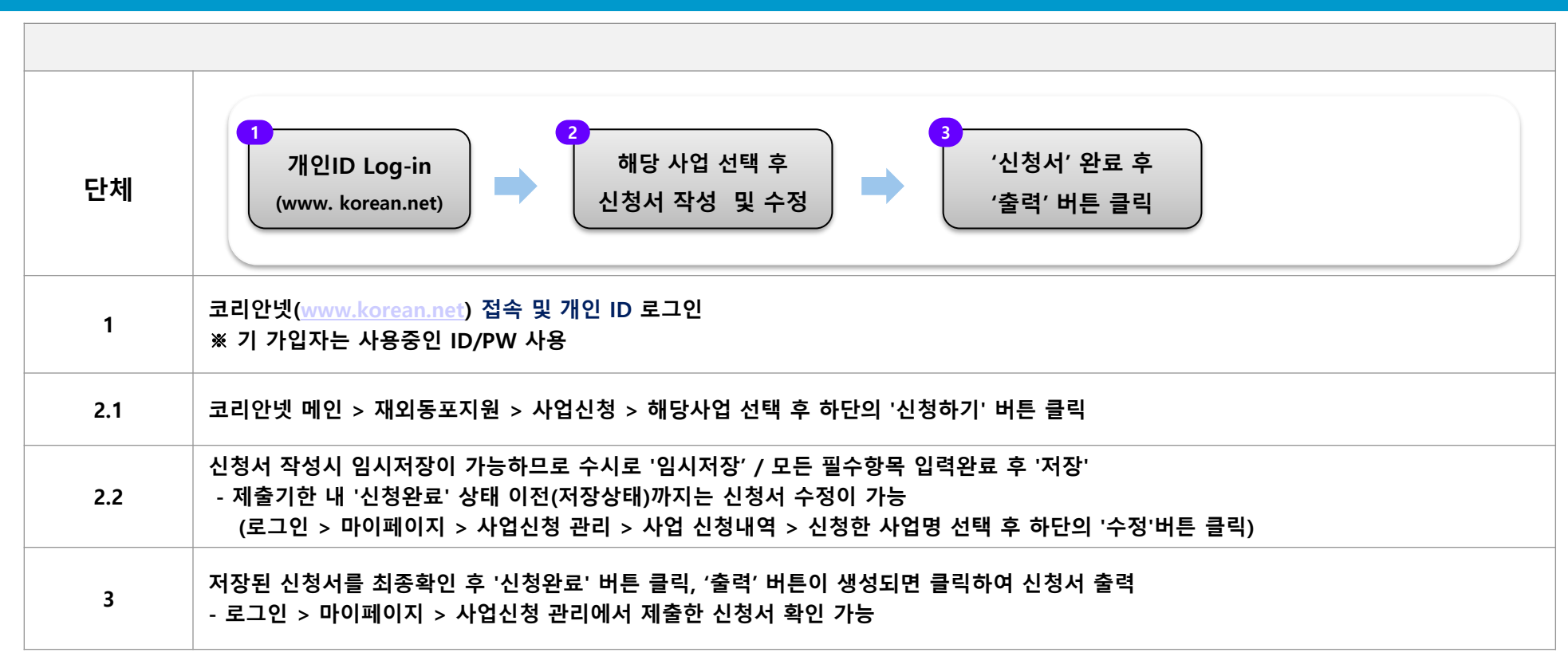

## **□ 주의사항**

- 온라인 신청없이 공관(오프라인) 제출만 한 경우 접수 불가 - 개인 중복가입을 통한 신청 적발 시 서류탈락 우선 대상으로 선정될 수 있음 ※ 상세 이용방법 및 주요 공지사항은 코리안넷을 통한 안내 예정

## **문의처**

- 재외동포협력센터

- $-$  Tel:  $+82-2-3415-0144$
- E-mail : **pms01@okocc.or.kr**